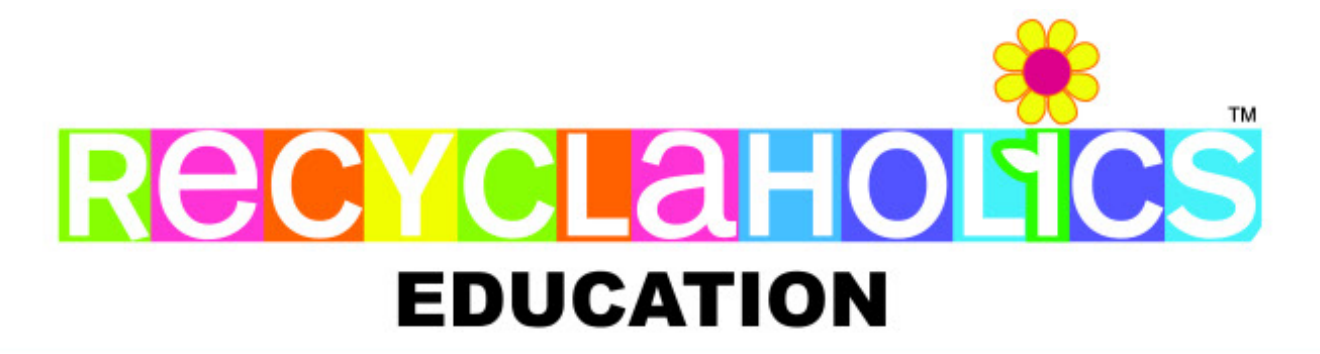

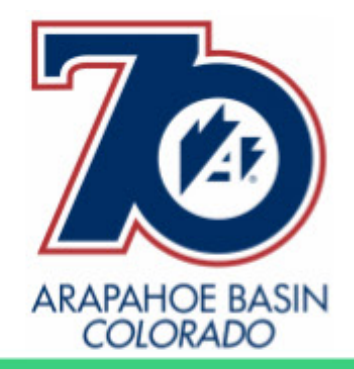

## **ARAPAHOE BASIN IS SAVING:**

A MINIMUM OF 162.3 TONS CARBON DIOXIDE EMISSIONS/GREENHOUSE GASSES/GLOBAL WARMING ANNUALLY AVOIDED WITH ALL THEIR RECYCLING EFFORTS COMBINED!

THIS EQUIVALENCY CALCULATION IS BASED ON ALL THEIR RECYCLING TONNAGE = MINIMUM 45.10 TONS COMBINED ANNUALLY!

This below would be equivalent to avoiding:

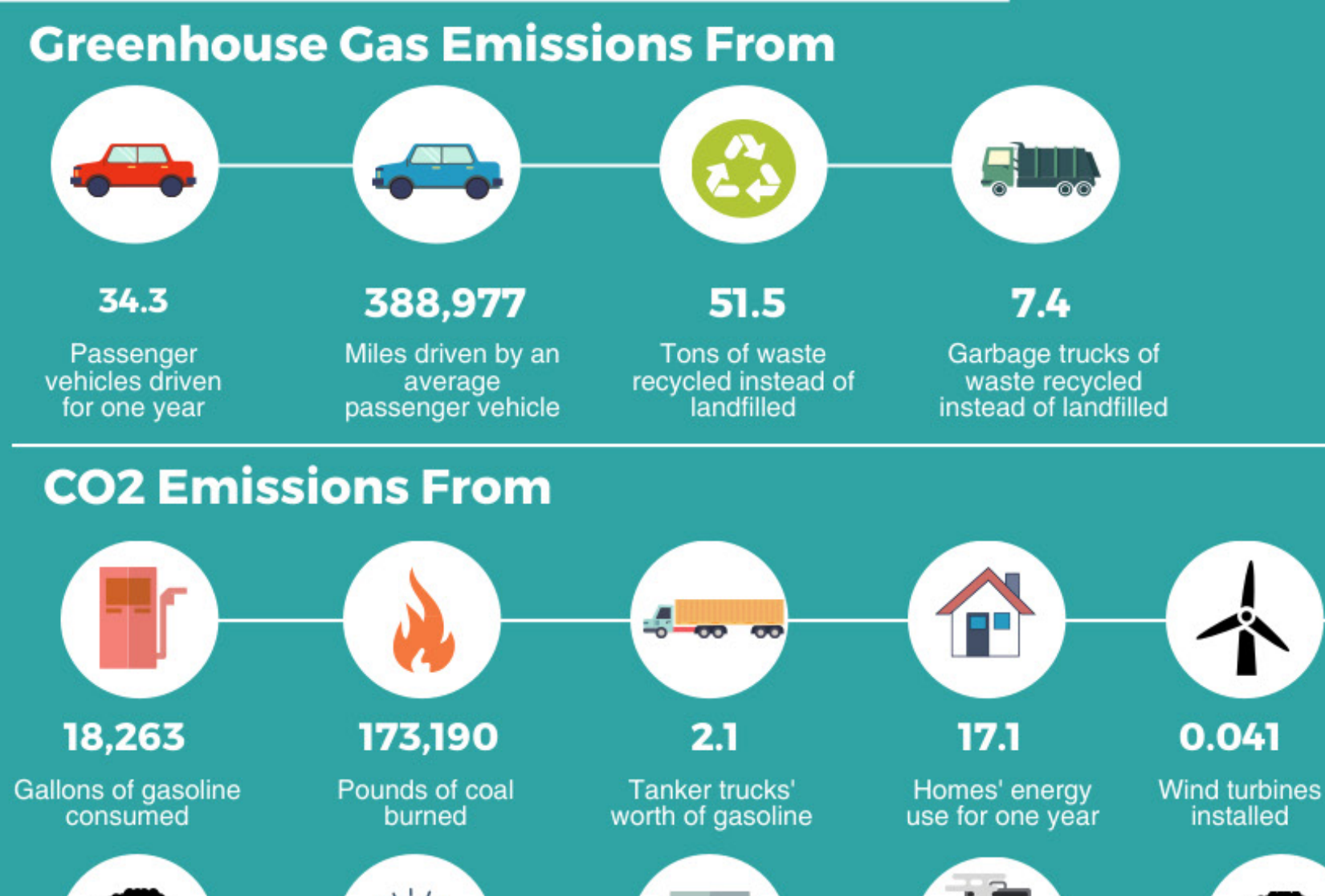

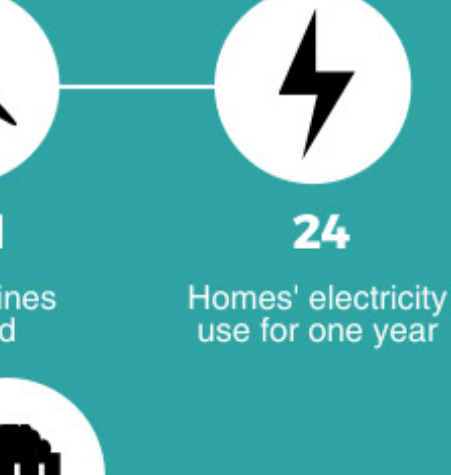

0.864 Railcars' worth of coal burned

5,753 Incandescent lamps switched to **LEDs** 

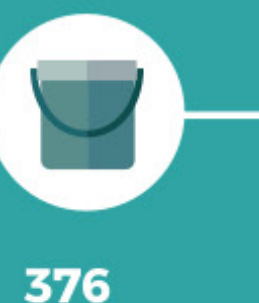

**Barrels of oil** consumed

6,635 Propane cylinders used for home barbeques

Ο Coal-fired power plants in one year

**Carbon sequestered by** 

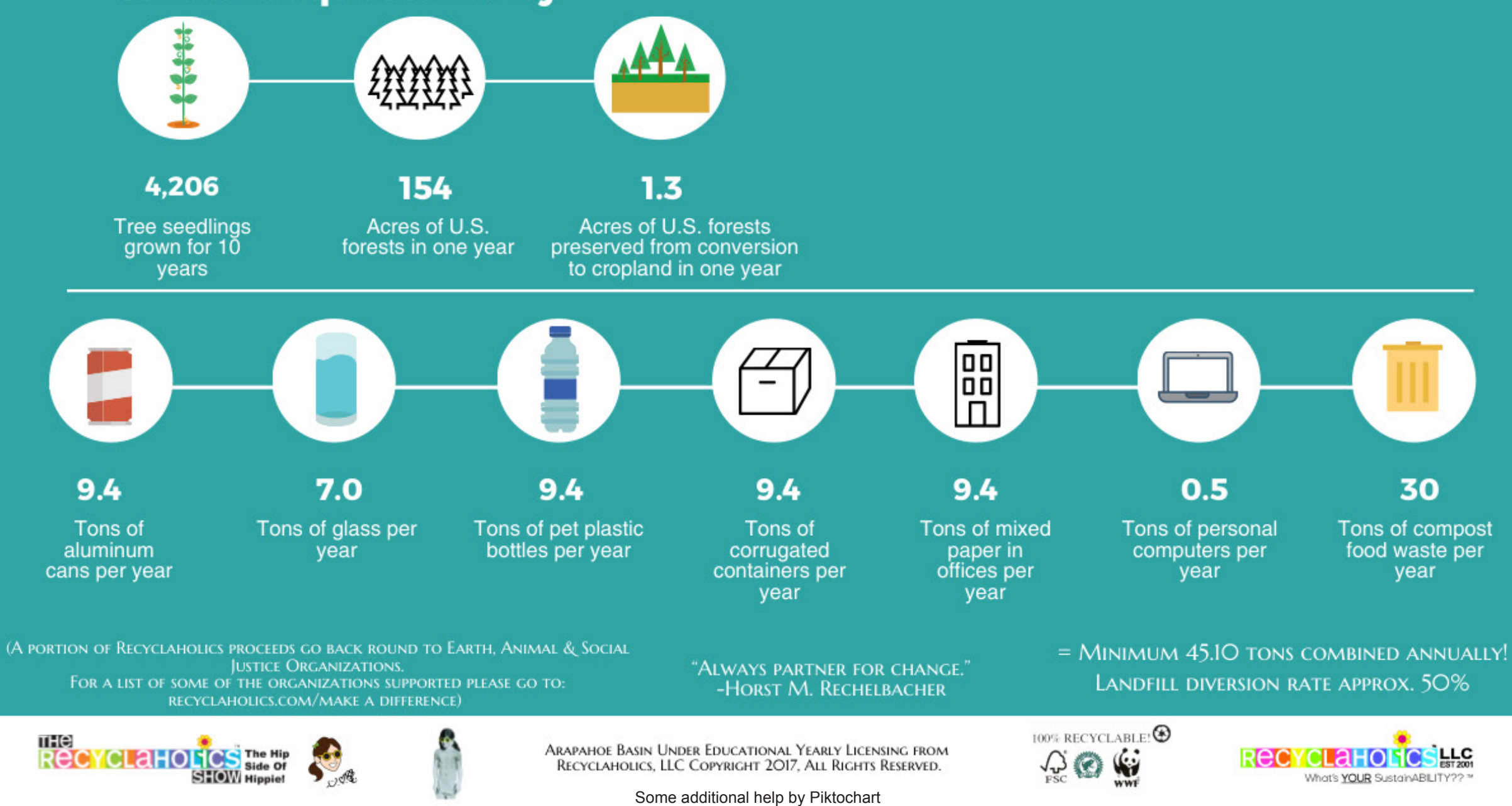